สงวนลิขสิทธิ์ รหัสหลักสูตร 23/4146Z

ผู้ทำบัญชี : บัญชี 6 ชั่วโมง ผู้สอบบัญชี : บัญชี 6 ชั่วโมง

บริษัท ฝึกอบรมและสัมมนาธรรมนิติ จำกัด

จัดอบรมหลักสูตรออนไลน์ <mark>ผ่าน na zoom</mark>

ห้ามบันทึกเทป รวมถึงอุปกรณ์อิเล็กทรอนิกส์ทุกชนิด

หลักสูตรนี้จะมีการบันทึกเสียงและภาพของผู้เข้าอบรมทุกคนตลอดระยะเวลาการอบรมเพื่อใช้เป็นหลักฐานในการนำส่งสภาวิชาชีพบัญชี

## ปัญหาการบันทึก รายการทางบัญชี

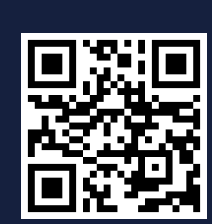

**Scan เพื่อจองสัมมนา**

# ในช่วงสิ้นปี - ต้นปี

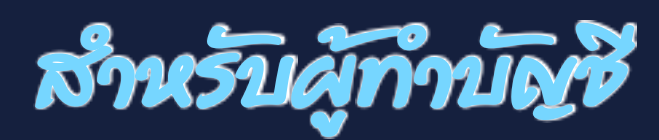

#### **หัวข้อสัมมนา**

**VIRTUAL** 

- **1. ประเด็นปัญหาที่ส่งผลต่อการบันทึกรายการในช่วงสิ้นปีคาบเกี่ยวต้นปี**
	- การบันทึกรายการ สินค้าคงเหลือ ประเด็นสำคัญที่ส่งผลกระทบ ต่องบการเงินช่วงสิ้นปี
	- การบันทึกรายการทรัพย์สิน การหักค่าเสื่อม ค่าสึกหรอในช่วงสิ้นปี
	- การทำลายสินค้า การขายต่ำกว่าทุน และการขายต่ำกว่าราคาตลาด เมื่อเกิดรายการในช่วงสิ้นปี จะต้องบันทึกรายการอย่างไร
	- การปรับปรุงรายการทางบัญชีในช่วงสิ้นปีจุดที่นักบัญชีต้องเพิ่มความระมัดระวัง
	- การจัดทำรายละเอียดประกอบงบการเงินในช่วงสิ้นปี
	- การจัดทำงบต้นทุนสินค้า และต่นทุนบริการในช่วงสิ้นปี
- **2. ปัญหาของรายจ่ายที่มักพบในช่วงสิ้นปีคาบเกี่ยวต้นปีในทางบัญชี จะต้องบันทึกรายการอย่างไร กรณีที่เกี่ยวข้องกับ**
	- โปรโมชั่น ของขวัญปีใหม่
	- ค่าใช้จ่ายในการทำตลาด - โบนัส
- - ค่ารับรอง ค่าตอบแทนพิเศษ
	- การประมาณการหนี้สิน หนี้สินที่อาจเกิดขึ้นและสินทรัพย์ที่อาจเกิดขึ้น

**สมาชิก (CPD, Tax, HR) ท่านละ 900 + VAT 63 = 963 บาท บุคคลทั่วไป ท่านละ 1,200 + VAT 84 = 1,284 บาท**

**\*\*\*รับชำระเงินผ่านระบบ QR CODE หรือ โอนเงินผ่านธนาคารเท่านั้น\*\*\*** เวลา 09.00-16.30 น.

- **3. จุดที่นักบัญชีต้องระวังเพื่อไม่ให้เกิดรายจ่ายข้ามรอบระยะเวลาบัญชี**
- **4. การวางระบบการแก้ไขปัญหาเรื่องค่าใช้จ่ายแก่พนักงานสำหรับค่าใช้จ่าย ที่เกิดขึ้นในปีและช่วงสิ้นปี**
	- เอกสารหลักฐานที่ต้องส่งให้ฝ่ายบัญชี
	- กำหนดระยะเวลาการนำส่งเอกสาร
- **5. การเตรียมเอกสารที่ใช้ในการบันทึกรายการ ในช่วงสิ้นปี**
- **6. แนวปฏิบัติในการยกยอดรายการทางบัญชีเพื่อการบันทึกบัญชีที่ถูกต้อง ในรอบบัญชีถัดไป และถูกต้องตามมาตรฐาน**
- **7. คุณธรรม จริยธรรมและจรรยาบรรณ**

 **ของผู้ประกอบวิชาชีพบัญชี**

#### **อาจารย์ณัฏฐกิตติ์ ญเจริญปัญญายิ่ ง**

- ผู้สอบบัญชีรับอนุญาต
- อาจารย์พิเศษมหาวิทยาลังชื อดัง**่**

### **กำหนดการสัมมนา**

**พฤศจิกายน 2565 วันอาทิตย์ที่ 27**

**BY…DHARMNITI SEMINAR AND TRAINING CO.,LTD. TAX ID 010-553-300-1556 สำรองที่นั่งโทร 02-555-0700 กด 1 Fax. 02-555-0710**

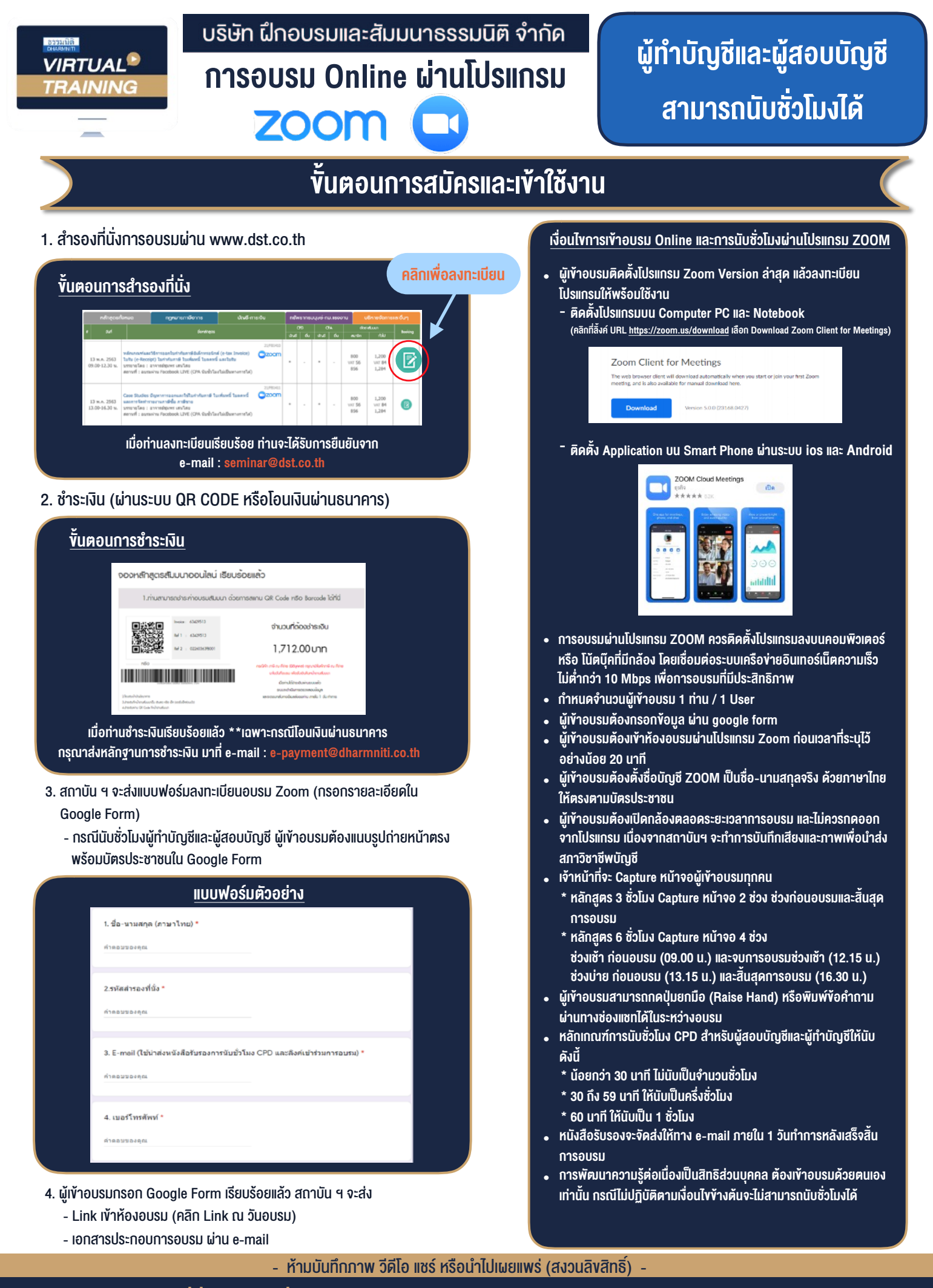

**สํารองที่นั่งออนไลน์ที่ www.dst.co.th Call center 02-555-0700 กด 1 ,02-587-6860-4**